The copy filmed here hes been reproduced thenks to the generosity of:

> Library of the National Archives of Canada

 $\mathcal{C}^{\text{max}}(\mathcal{C},\mathcal{C})$ 

The images appearing here are the best quality possible considering the condition and legibility of the original copy and in keeping with the filming contract apecificationa.

Original copies in printed paper covers are filmed beginning with the front cover and ending on the last page with a printed or illuatrated impreesion. or the back cover when appropriate. All other original copiea are filmed beginning on the first page with a printed or illustrated impression, and ending on the laat page with a printed or illuatrated impression.

The last recorded frame on each microfiche shall contain the symbol  $\rightarrow$  (meaning "CON-TINUED"), or the symbol  $\nabla$  (meaning "END"), whichever applies.

Mapa. plates, charta, etc., may be filmed at different reduction retios. Those too large to be entirely included in one exposure are filmed beginning in tive upper left hand corner, left to right and top to bottom, as many frames as required. The folloiving diagrams illustrate the method:

1 2 3

L'exemplaire filmé fut reproduit grâce à la générosité de:

> La bibliothèque des Archives nationales du Canada

Les images suivantes ont été reproduites avec le<br>plus grand soin, compte tenu de la condition et de la netteté de l'exemplaire filmé, et en conformity avec les conditions du contrat de filmage.

Les exemplaires originaux dont la couverture en papier est imprimée sont filmés en commençant par le premier plat et en terminant soit par la dernière page qui comporte une empreinte d'impression ou d'illustration, soit par le second plat, salon le cas. Tous les autres exemplaires originaux sont filmés en commençant par la premiere page qui comporte une empreinte d'impression ou d'illustration et en terminant par la dernière page qui comporte une telle empreinte.

Un des symboles suivants apparaitra sur la dernière image de chaque microfiche, selon le cas: le symbole — signifie "A SUIVRE", le symbole  $\nabla$  signifie "FIN".

Les cartes, plenches, tableaux, etc., peuvent être filmés à des taux de réduction différents. Lorsque le document est trop grand pour être reproduit en un seul cliché, il est filmé à partir de l'angle supérieur gauche, de gauche à droite, et de haut en bas. en prenant le nombre d'images nécessaire. Les diagrammes suivants illustrent la méthode.

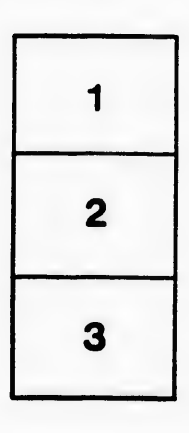

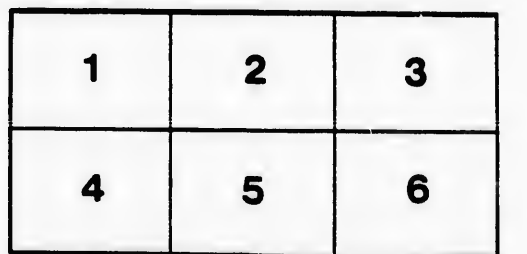

ĵ.

u'il et: de vue tion és

 $A_{100}$ 

2–75,<br>169–171, prrectly

 $\overline{\phantom{a}}$  $32x$